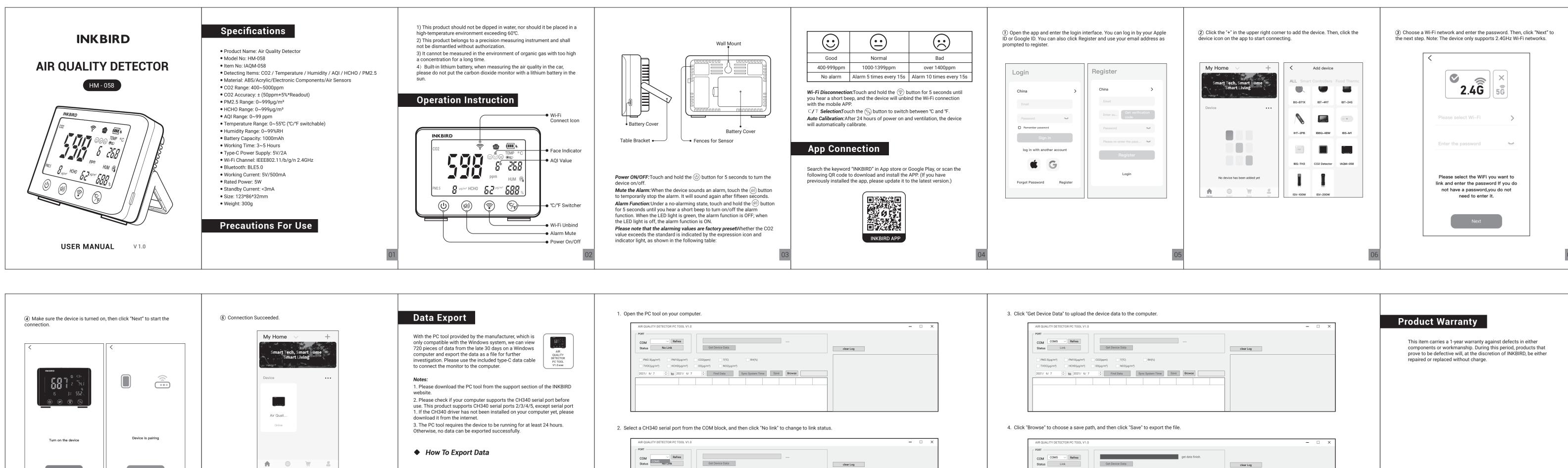

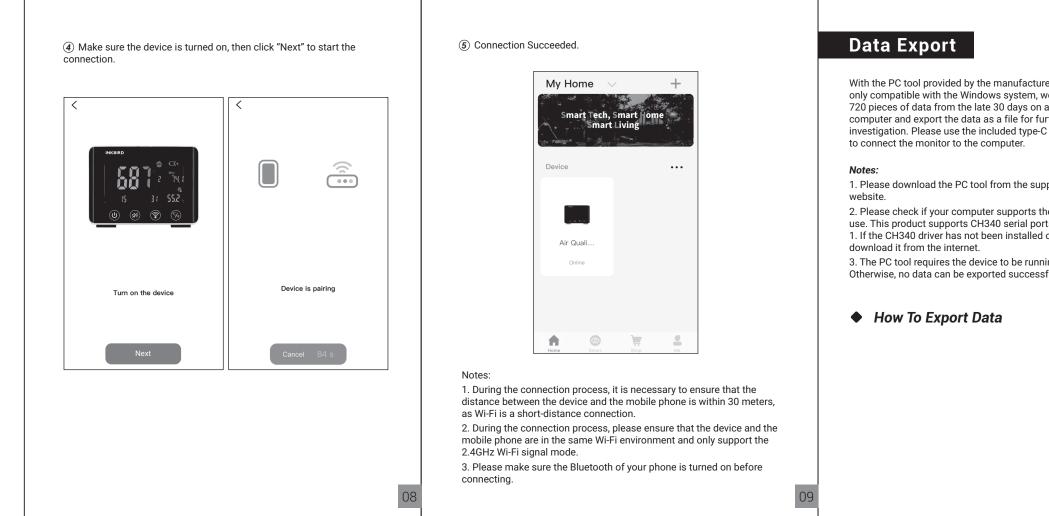

PM2.5(μg/m³) PM10(μg/m³) CO2(ppm) T(°C) RH(%)

2021/ 6/ 7 🔹 to 2021/ 6/ 7 🛓 Find Data Sync System Time Save Browse

TVOC(µq/m<sup>3</sup>) HCHD(µg/m<sup>3</sup>) 03(µq/m<sup>3</sup>) NO2(µg/m<sup>3</sup>)

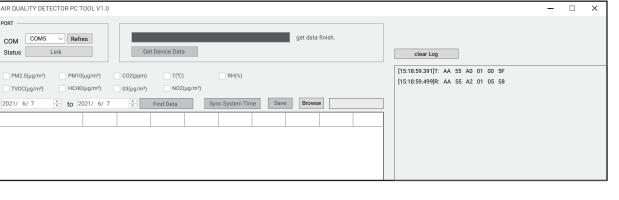

## **INKBIRD TECH.C.L.**

support@inkbird.com

Factory address: 6th Floor, Building 713, Pengji Liantang Industrial Area, NO.2 Pengxing Road, Luohu Disctrict, Shenzhen, China Office address: Room 1803, Guowei Building, NO.68 Guowei Road, Xianhu Community, Liantang, Luohu District, Shenzhen, China

**R** FC CE C R HS X 1.0